#### AlterPDF Crack Free For Windows

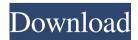

### AlterPDF Crack Free Download For PC

AlterPDF is a PDF management tool that brings together the most basic and the most advanced features of a PDF converter. The program allows you to convert, rotate and trim PDF files, add graphics, watermark and merge PDF files, extract text and images from PDF files and more. Many other tools and wizards are also included, like multiple PDF merge options, as well as an image editor. If you wish to know more about the program, just go to the official AlterPDF page.1. Field of the Invention The present invention relates to a light source device and an endoscope having the light source device, and in particular, relates to a light source device with a function of adjusting the light amount of the light source and an endoscope having the light source device. 2.

Description of the Related Art An endoscope used for the medical field is generally provided with a solid-state light source device including a light source unit containing a light source lamp and a light guide member, which guides the light emitted from the light source lamp to an illumination target portion such as an observation target. The light guide member is mainly a rod-shaped optical fiber, and a light-guiding section is generally formed at the end portion of the optical fiber to guide the light to the illumination target portion. Such a light guide member is needed to have high light condensing performance. Further, the light guide member needs to have a small diameter in order to reduce a diameter of the endoscope, and to obtain high condensing performance. In view of the above, as a light guide member, a light guide member including a step formed by, for example, grinding, in an end portion of an optical fiber is known. As a conventional light guide member with a step, for example, a light guide member having a light-guiding section at an end portion of an optical

fiber having a diameter of about 5 to 10  $\mu$ m is known (see, for example, Patent Document 1). Patent Document 1: JP-A-2001-162750 However, in the light guide member having the light-guiding section formed at the end portion of the optical fiber, when the grinding processing is performed, the optical fiber may be broken. In addition, since an adhesion between an outer tube of the optical fiber and a protective tube formed of a soft resin is low, the protective tube is likely to be peeled off. In the case of the light guide member having a step, when the optical

# AlterPDF Crack+ Download [Win/Mac]

PST provides advanced macro recording and playback, recording scriptable keyboard commands and makes it possible to record and store macros in keyboard shortcuts. A hardware profile is used to record the macros and the profile is stored in the registry on your machine. When the macro is triggered the keyboard command will be executed. You can record macros for several applications and save them to a file. The PST file supports RTF, HTML and TXT filetypes. A basic step-by-step tutorial to get you started is included. It covers the full feature set and the most commonly used features. Keyboard macro recorder provides the following functions: \* Record macros \* Generate code for the most frequently used keys \* Choose the active application \* Edit the record button in the record menu \* Choose the position for the macro record button \* Choose an icon for the record button \* Choose the keyboard control for the recorder. The most common controls are in the main window. \* Edit the recording button in the button list. The buttons are duplicated to facilitate their insertion. \* Select the menu function that is recorded by pressing a key. \* Select the page that is generated by pressing a key. \* Enable or disable record of the selected menu functions \* Enable or disable record of the selected page functions \* Delete the keyboard macro \* Undo the last operation \* Repeat last operation \* Save a copy of the currently recorded keyboard macros to a file or a program \* Backup the keyboard macros \* Reload the keyboard macros from a file or a program \* Load the keyboard macros from a file or a program PST provides a program that allows you to record keyboard macros. After you have recorded your macros you can playback and edit the macros. A hardware profile is used to store the macros and the profile is stored in the registry on your machine. When the macros are triggered the keyboard commands will be executed. You can record macros for several applications and save them to a file. The PST file supports RTF, HTML and TXT filetypes.

KEYMACRO Home Page: Keyboard macro recorder provides the following functions: \* Record macros \* Generate code for the most frequently used keys \* Choose the active application \* Edit the record button in the record menu \* Choose the position for the macro record button \* Choose an icon for the record button 77a5ca646e

## AlterPDF [Mac/Win] (Updated 2022)

PDF-XChange Viewer is a lightweight application that allows you to view all kinds of PDF files. Supported PDF file formats XChange Viewer can also edit PDF files. It can reorder the pages in the document, merge or split them, change the text and graphics in the document, change the margins and change the size and number of pages. To start editing a PDF file, you should load it into the editor, right-click on the document and select 'Edit'. The document will then be opened in the editor where you can modify it as you wish. Supported Features: View PDF files View PDF files View

### What's New in the AlterPDF?

AlterPDF is a powerful PDF management solution that allows you to easily convert your PDF files into images or vice versa, extract or remove all text,

images or other content from PDF files, as well as change PDF metadata. You also get the ability to convert PDF files into.doc,.odt,.rtf,.html,.pdf,.xls and other file formats, change file extension, search PDF files and much more. AlterPDF allows you to perform all of the above functions without having to install additional software and without running into space problems. Convert PDF to image or vice versa With AlterPDF, you can convert PDF files to images and vice versa without having to install any additional software or to use any kind of preinstalled utility. Moreover, you can extract and delete all content from your PDF files as well as change the meta data without having to fiddle with complicated toolbars. Extract all text from PDF files You can extract text from PDF files and save it in various text formats like.txt..csv and.odt, as well as being able to view the contents of your text file as well as being able to convert it into PDF format. Convert PDF files to other file types You can convert PDF files to.doc,.odt,.rtf.,html,.pdf,.xls,.txt and other file formats. change file extension, search PDF files and much more. More than that, you also get the ability to change the metadata of your PDF files without having to use any complicated toolbars. Edit your PDF metadata You can change PDF metadata without having to use any complicated toolbars. Extract text from PDF files You can extract text from PDF files and save it in various text formats like.txt,.csv and.odt, as well as being able to view the contents of your text file and be able to convert it into PDF format. Change metadata of PDF files You can change metadata of your PDF files without having to use any complicated toolbars. AlterPDF is a complete PDF management solution for both users and businesses that wants to solve its PDF files problems. So if you're a person that has to deal with PDF files on a daily basis, AlterPDF is a program you should consider trying, since it manages to bring you all the tools you may ever need as a basic user, albeit with some waiting times. Pros Convert PDF to image or vice versa Extract text from PDF files Change metadata of PDF files Cons Time-inefficient Convert PDF files to other file formats Convert PDF files to other file formats Change metadata of PDF files Scan multiple PDF files at once Search PDF files The iTunes Music Store is the online music store for

### **System Requirements For AlterPDF:**

\*Windows XP, Vista, 7 and 8 \*Minimum of 1 GB RAM \*5GHz Processor Changelog 1.0 Major Update - 2017-05-31 - - Add "Quirky Mode" option to simplify your life - New portraits, new backgrounds and new pets - New pets, new avatars Minor Update - 2017-03-31 - - Pets stuck in "sniffing" pose during loading - Music track isn't stopped when owner walks

https://alaediin.com/wp-content/uploads/2022/06/darvlav.pdf

https://www.condommessage.com/wp-

content/uploads/2022/06/DriveArchive Fuel Consumption Calculator.pdf

https://marketstory360.com/news/10052/electric-drive-train-simulator-crack-free-3264bit-april-2022/

https://pionerossuites.com/wp-content/uploads/2022/06/wiscfra.pdf

https://sophot.org/wp-content/uploads/2022/06/Service Integration Bus Explorer.pdf

https://nisharma.com/wp-content/uploads/2022/06/Bug Trail WorkGroup.pdf

https://covid19asap.com/?p=12686

https://nilepharmafood.com/wp-content/uploads/2022/06/ryanjess.pdf

https://iapitb.org/2022/06/07/sweet-midi-arpeggiator-keygen-free-mac-win/

http://www.medvedv.cz/wp-content/uploads/XCamStudio.pdf